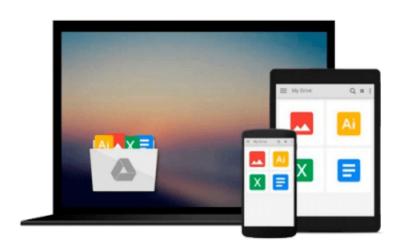

# Windows 10: The Complete Guide For Beginners -How To Use And Get The Most Out Of Windows 10! (Tips And Tricks, User Guide, Windows For Beginners)

Walter King

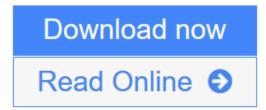

Click here if your download doesn"t start automatically

## Windows 10: The Complete Guide For Beginners - How To Use And Get The Most Out Of Windows 10! (Tips And Tricks, User Guide, Windows For Beginners)

Walter King

Windows 10: The Complete Guide For Beginners - How To Use And Get The Most Out Of Windows 10! (Tips And Tricks, User Guide, Windows For Beginners) Walter King

## Windows 10

### The Complete Guide For Beginners - How To Use And Get The Most Out Of Windows 10!

Windows 10 is the new operating system available from Microsoft and it has many new features, apps, and tools that make it better and easy to use. With its new OneDrive feature, you can store files and sync data. You can link all of your electronic devices and use Windows 10 that can easily be integrated by all. With the thousands of the latest apps available in the Windows Store, you can make your computer and Windows 10 experience customized to you. Make your computer perfect for entertainment, gaming using the X-box app, set it up for photography and videos, or music, adapt it for school or business use with the new apps available from the Windows Store. In this book, Windows 10: The Complete Guide for Beginners - How to Use and Get the Most Out of Windows 10 you will learn how easy it is to get started using Windows 10 in only minutes. You will discover new features, apps, settings and how to navigate the new world of Windows 10.

### In this book you will discover:

- How to get started using Windows 10.
- New features and tools.
- How to access and use Microsoft Edge, Windows 10's new web browser.
- How to save files and sync them using the new app OneDrive.
- Customize your settings for every aspect of your computer experience from security to the touchscreen.
- Find new apps and personalize your computer.

**<u>Download Windows 10: The Complete Guide For Beginners - How To U ...pdf</u>** 

**Read Online** Windows 10: The Complete Guide For Beginners - How To ...pdf

Download and Read Free Online Windows 10: The Complete Guide For Beginners - How To Use And Get The Most Out Of Windows 10! (Tips And Tricks, User Guide, Windows For Beginners) Walter King

Download and Read Free Online Windows 10: The Complete Guide For Beginners - How To Use And Get The Most Out Of Windows 10! (Tips And Tricks, User Guide, Windows For Beginners) Walter King

#### From reader reviews:

#### Matthew Waddell:

Inside other case, little individuals like to read book Windows 10: The Complete Guide For Beginners - How To Use And Get The Most Out Of Windows 10! (Tips And Tricks, User Guide, Windows For Beginners). You can choose the best book if you'd prefer reading a book. Providing we know about how is important some sort of book Windows 10: The Complete Guide For Beginners - How To Use And Get The Most Out Of Windows 10! (Tips And Tricks, User Guide, Windows For Beginners). You can add understanding and of course you can around the world by a book. Absolutely right, simply because from book you can know everything! From your country till foreign or abroad you will end up known. About simple issue until wonderful thing you are able to know that. In this era, we can easily open a book as well as searching by internet system. It is called e-book. You can use it when you feel fed up to go to the library. Let's examine.

#### Wanda Crane:

Do you certainly one of people who can't read pleasurable if the sentence chained in the straightway, hold on guys this aren't like that. This Windows 10: The Complete Guide For Beginners - How To Use And Get The Most Out Of Windows 10! (Tips And Tricks, User Guide, Windows For Beginners) book is readable through you who hate the straight word style. You will find the data here are arrange for enjoyable looking at experience without leaving perhaps decrease the knowledge that want to deliver to you. The writer involving Windows 10: The Complete Guide For Beginners - How To Use And Get The Most Out Of Windows 10! (Tips And Tricks, User Guide, Windows For Beginners) content conveys prospect easily to understand by many people. The printed and e-book are not different in the information but it just different as it. So , do you nevertheless thinking Windows 10: The Complete Guide For Beginners - How To Use And Get The Most Out Of Windows 10! (Tips And Tricks, User Guide, User Guide, So , do you nevertheless thinking Windows 10: The Complete Guide For Beginners - How To Use And Get The Most Out Of Windows 10! (Tips And Tricks, User Guide, Windows For Beginners - How To Use And Get The Most Out Of Windows 10! (Tips And Tricks, User Guide, Windows For Beginners) is not loveable to be your top record reading book?

#### **Doyle Swoope:**

The reserve with title Windows 10: The Complete Guide For Beginners - How To Use And Get The Most Out Of Windows 10! (Tips And Tricks, User Guide, Windows For Beginners) contains a lot of information that you can find out it. You can get a lot of help after read this book. This book exist new expertise the information that exist in this e-book represented the condition of the world right now. That is important to yo7u to learn how the improvement of the world. This particular book will bring you within new era of the syndication. You can read the e-book on your smart phone, so you can read the item anywhere you want.

#### Anita Cannon:

Many people spending their time by playing outside using friends, fun activity using family or just watching TV the entire day. You can have new activity to shell out your whole day by reading a book. Ugh, think

reading a book can definitely hard because you have to take the book everywhere? It alright you can have the e-book, getting everywhere you want in your Mobile phone. Like Windows 10: The Complete Guide For Beginners - How To Use And Get The Most Out Of Windows 10! (Tips And Tricks, User Guide, Windows For Beginners) which is obtaining the e-book version. So , why not try out this book? Let's see.

Download and Read Online Windows 10: The Complete Guide For Beginners - How To Use And Get The Most Out Of Windows 10! (Tips And Tricks, User Guide, Windows For Beginners) Walter King #0IFKM8HOZL2

## Read Windows 10: The Complete Guide For Beginners - How To Use And Get The Most Out Of Windows 10! (Tips And Tricks, User Guide, Windows For Beginners) by Walter King for online ebook

Windows 10: The Complete Guide For Beginners - How To Use And Get The Most Out Of Windows 10! (Tips And Tricks, User Guide, Windows For Beginners) by Walter King Free PDF d0wnl0ad, audio books, books to read, good books to read, cheap books, good books, online books, books online, book reviews epub, read books online, books to read online, online library, greatbooks to read, PDF best books to read, top books to read Windows 10: The Complete Guide For Beginners - How To Use And Get The Most Out Of Windows 10! (Tips And Tricks, User Guide, Windows For Beginners) by Walter King books to read online.

### Online Windows 10: The Complete Guide For Beginners - How To Use And Get The Most Out Of Windows 10! (Tips And Tricks, User Guide, Windows For Beginners) by Walter King ebook PDF download

Windows 10: The Complete Guide For Beginners - How To Use And Get The Most Out Of Windows 10! (Tips And Tricks, User Guide, Windows For Beginners) by Walter King Doc

Windows 10: The Complete Guide For Beginners - How To Use And Get The Most Out Of Windows 10! (Tips And Tricks, User Guide, Windows For Beginners) by Walter King Mobipocket

Windows 10: The Complete Guide For Beginners - How To Use And Get The Most Out Of Windows 10! (Tips And Tricks, User Guide, Windows For Beginners) by Walter King EPub

Windows 10: The Complete Guide For Beginners - How To Use And Get The Most Out Of Windows 10! (Tips And Tricks, User Guide, Windows For Beginners) by Walter King Ebook online

Windows 10: The Complete Guide For Beginners - How To Use And Get The Most Out Of Windows 10! (Tips And Tricks, User Guide, Windows For Beginners) by Walter King Ebook PDF